Note: While anyone who sees this tutorial is encouraged to add their observations to our "#AOPcitsci Observations" project, <u>Only</u> participants from 2017's Boeing Teaching Institute (BTI) should add their observations to the "BTI 2017" iNaturalist project, as shown below.

## Adding Observations to Projects and Doing Batch Editing

## How to Add Observations to a Project using the iNaturalist App on an Android

1) Select the observation, 2) click the Pencil to edit, 3) Scroll down & click on "Projects", 4) Select the "BTI 2017",

**5a-b**) click the check mark to save this change

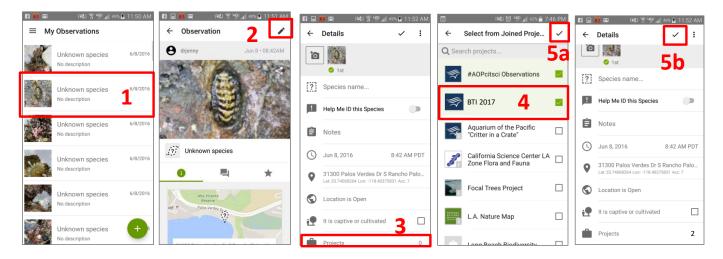

## How to Add Observations to a Project using the iNaturalist App on an iPhone

1) Select the observation, 2) click "Edit", 3) Scroll down & click on "Projects", 4) slide to Select the "BTI 2017",

5) arrow back 6) click "Done"

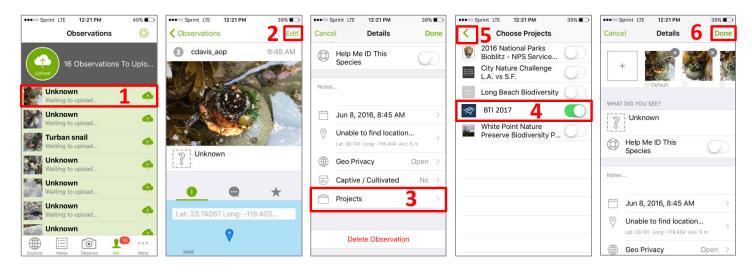

## How to Add Several Observations to a Project using the iNaturalist Website

go to iNaturalist.org in a web browser, 2) click to Log in in the top right corner 3) Click "Observations" below your profile, 4) Click "Batch Edit" 5) Select all the observations taken during BTI, 6) Click "Add to Project" and click the "Add" button beside the "BTI 2017", 7) click stop editing

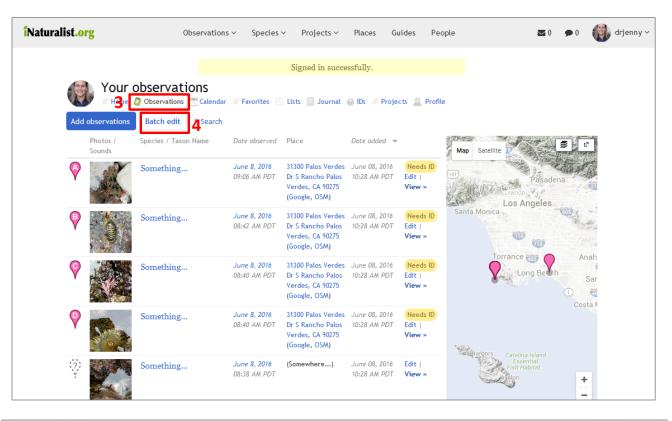

|   |     | Your     | observations                                   |                                                              |                                                                                             |                               |                  |        | •                                                                  |
|---|-----|----------|------------------------------------------------|--------------------------------------------------------------|---------------------------------------------------------------------------------------------|-------------------------------|------------------|--------|--------------------------------------------------------------------|
|   | Add |          | Observations 😬 Calenda<br>Stop Editing Edit so |                                                              |                                                                                             | Flickr Tagger                 | ects i i         |        | Delete Selected                                                    |
|   |     | Photos / | Species / Taxon Name                           | Date observed                                                | Place                                                                                       | Date added                    | Add              |        | #AOPcitsci Observations                                            |
|   | _   | Sounds   |                                                |                                                              |                                                                                             |                               | Add              |        | #AOPcitsci Snapshot Cal Coast 2017                                 |
|   |     | ×,       | Something                                      | June 8, 2016<br>09:06 AM PDT                                 | 31300 Palos Verdes<br>Dr 5 Rancho Palos<br>Verdes, CA 90275<br>(Google, OSM)                | 10:28 AM PD1                  | Add              | Remove | Aquarium of the Pacific "Critter in a Crate"                       |
|   |     |          |                                                |                                                              |                                                                                             |                               | Add              | Remove | BTI 2017 6                                                         |
| 5 |     |          |                                                |                                                              |                                                                                             |                               | Add              |        | California Science Center LA Zone Flora and Fauna                  |
| 3 | Ø   | 0        | Something                                      | June 8, 2016<br>08:42 AM POT                                 | 31300 Palos Verdes<br>Dr S Rancho Palos<br>Verdes, CA 90275<br>(Google, OSM)                | 10:28 AM PD1                  | Add              |        | Focal Trees Project                                                |
|   |     |          |                                                |                                                              |                                                                                             |                               | Add              |        | L.A. Nature Map                                                    |
|   |     |          |                                                |                                                              |                                                                                             |                               | Add              |        | Long Beach Biodiversity                                            |
|   | 2   |          | Something                                      | June 8, 2016<br>08:40 AM PDT                                 | 31300 Palos Verdes<br>Dr S Rancho Palos<br>Verdes, CA 90275<br>(Google, DSM)                | June 08, 2016<br>10:28 AM PD1 | Add              |        | Pelican Cove - MPA Bioblitz 2016                                   |
|   |     |          |                                                |                                                              |                                                                                             |                               | Add              |        | Pelican Cove - MPA Bioblitz 2017                                   |
|   |     |          |                                                |                                                              |                                                                                             |                               | Add              |        | Rainbow Harbor - Fouling BioBlitz 2016                             |
|   | 2   | 53       | Something                                      | June 8, 2016<br>08:40 AM PDT<br>June 8, 2016<br>08:38 AM PDT | 31300 Palos Verdes<br>Dr 5 Rancho Palos<br>Verdes, CA 90275<br>(Google, OSM)<br>(Somewhere) | June 08, 2016<br>10:28 AM PD1 | Add              |        | Shoreline Aquatic Park Cit Sci Symposium                           |
|   |     |          |                                                |                                                              |                                                                                             |                               | View +           |        | Settom Caralina Island                                             |
|   |     |          |                                                |                                                              |                                                                                             | June 08, 2016<br>10:28 AM PDT | Edit  <br>View = |        | Carefordiare Experiment<br>Fair Mathematica<br>Carefordiare +<br>- |
|   |     | -        | Something                                      | June 8, 2016                                                 | 31300 Palos Verdes                                                                          | June 08, 2016                 | Needs            | m C    | (*(*)) Map data \$2016 Google, INEGI Terms of Use                  |